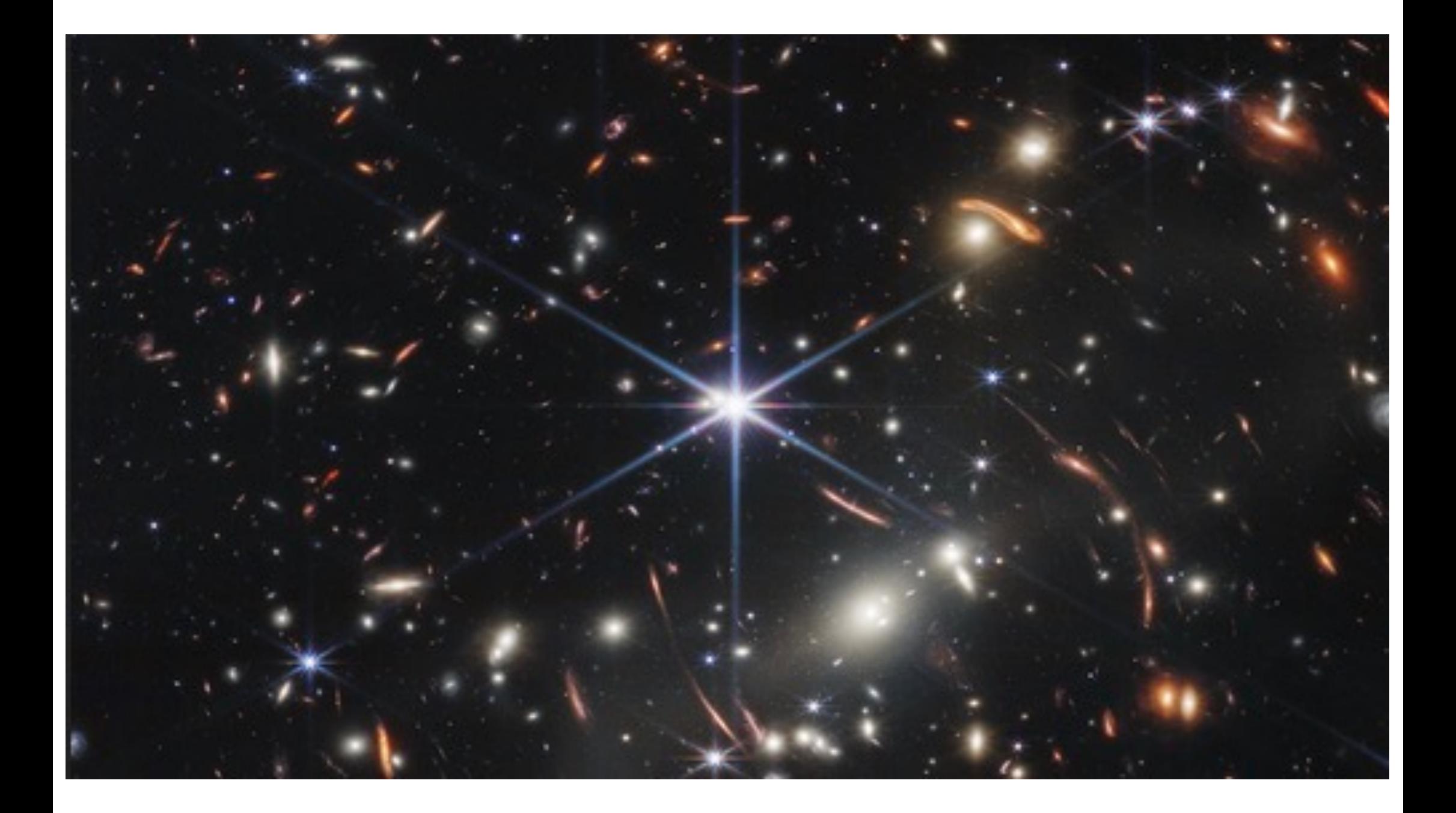

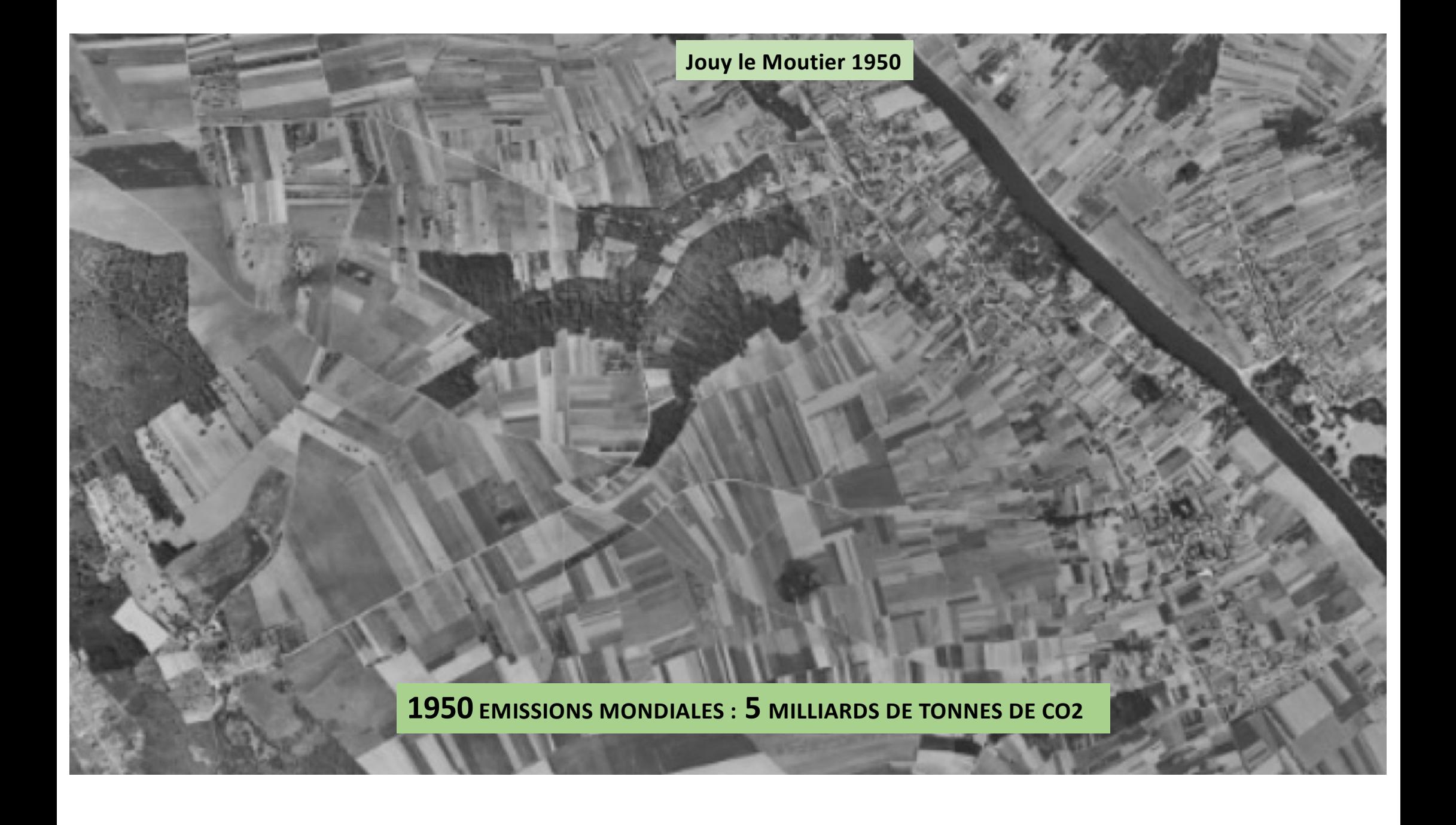

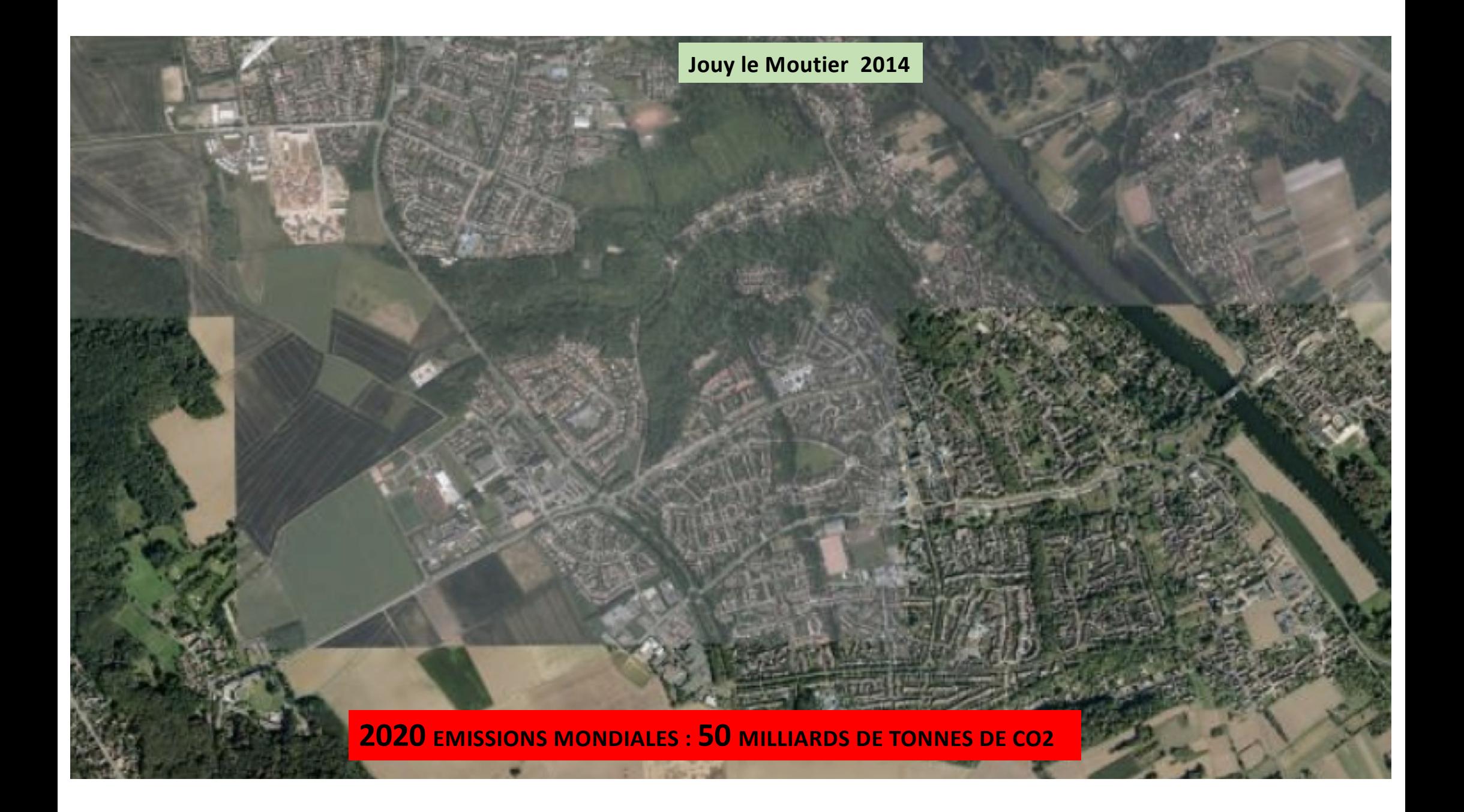

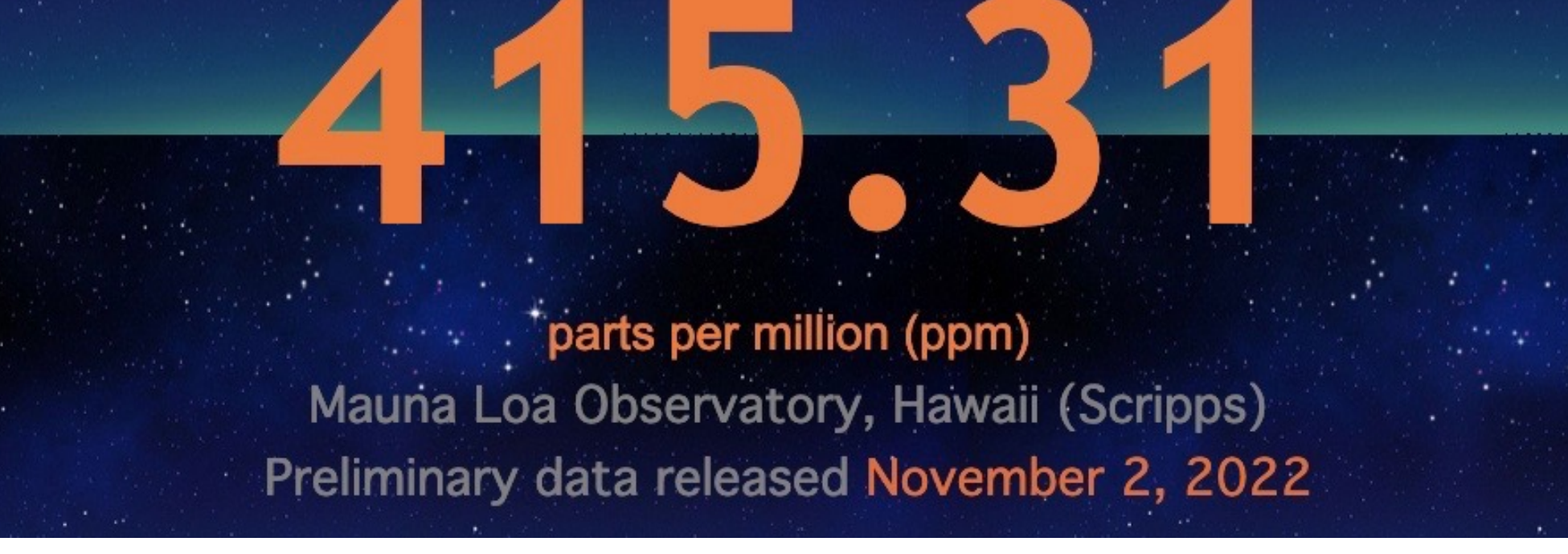

Atmospheric CO<sub>2</sub>

October 2022

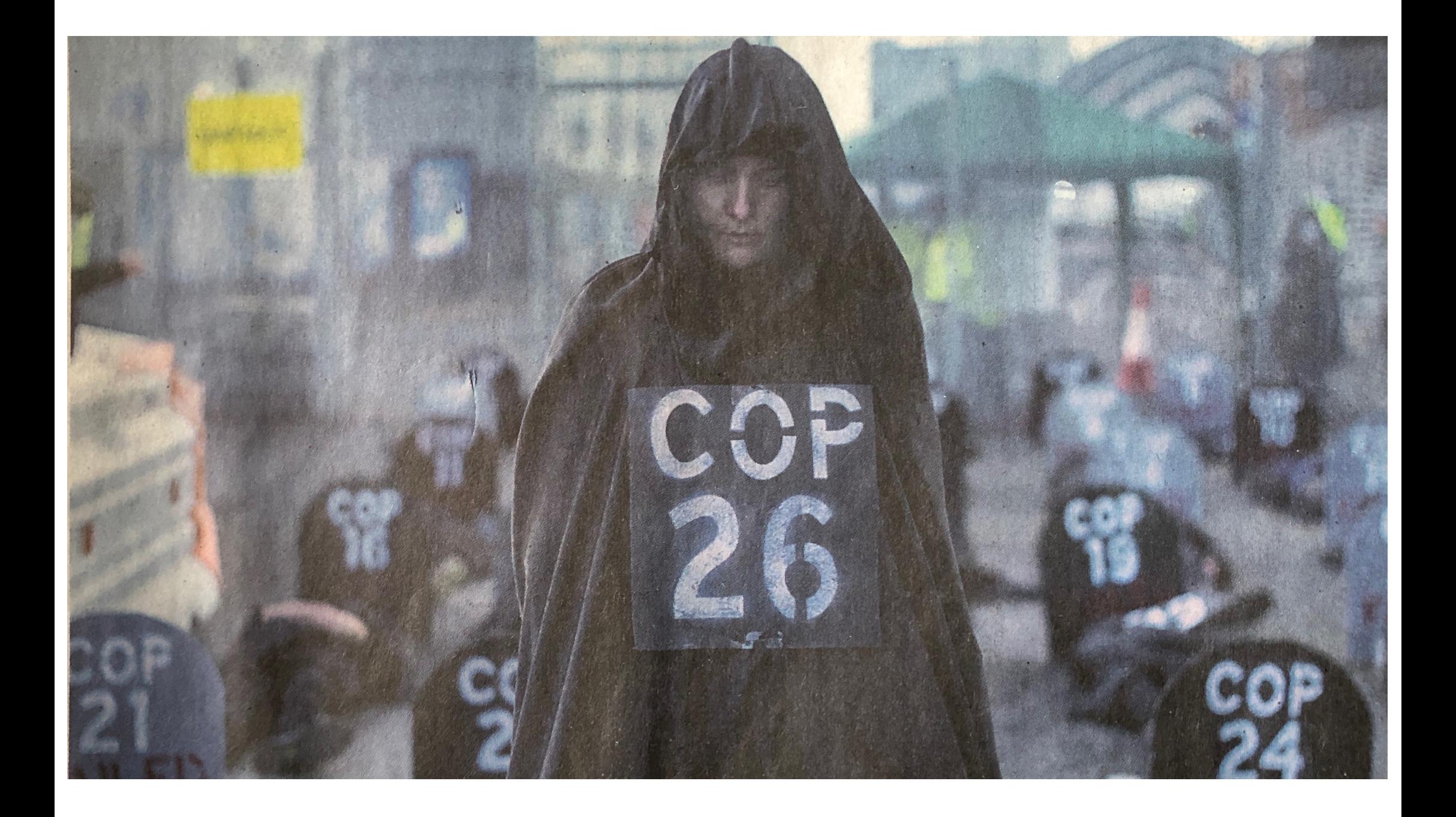

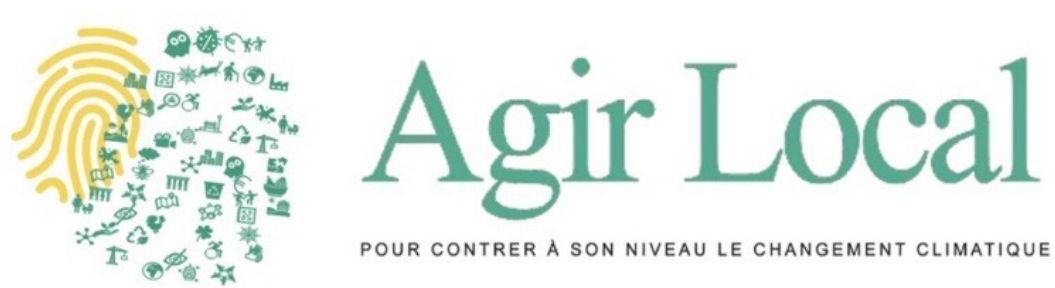

#### **7 nombres pour commencer à compter carbone Un tableur à la commune pour 35000 communes** 9 rée

**30 solutions locales recueillies, évaluées, partagées 9 réduiraient de 20% l'empreinte carbone nationale**

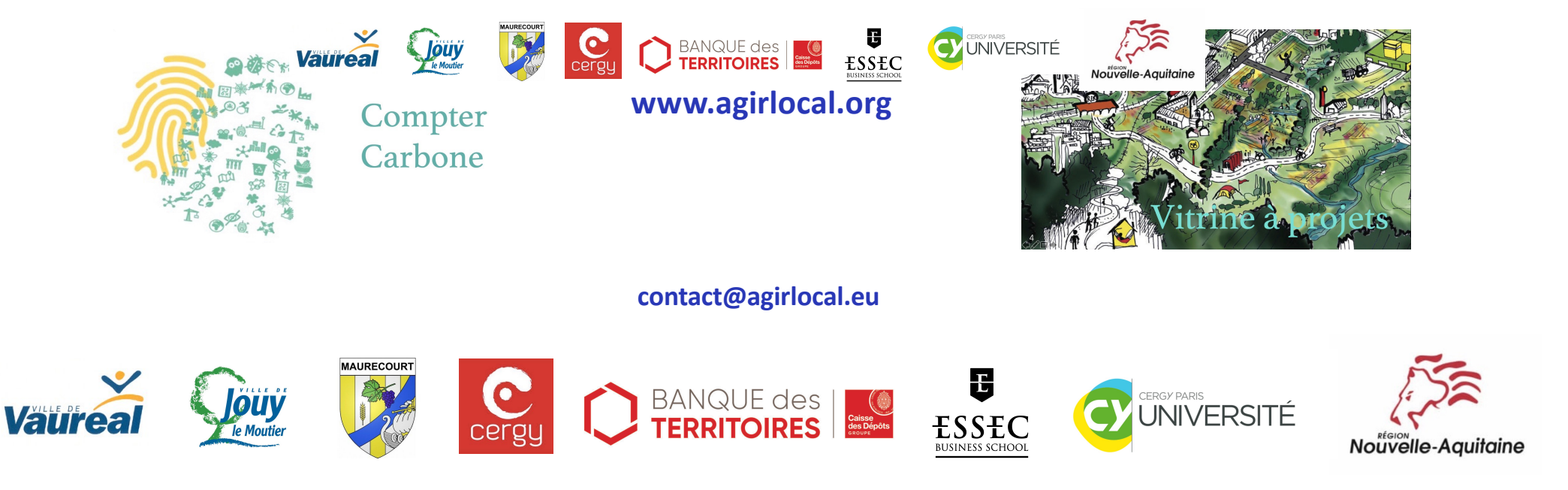

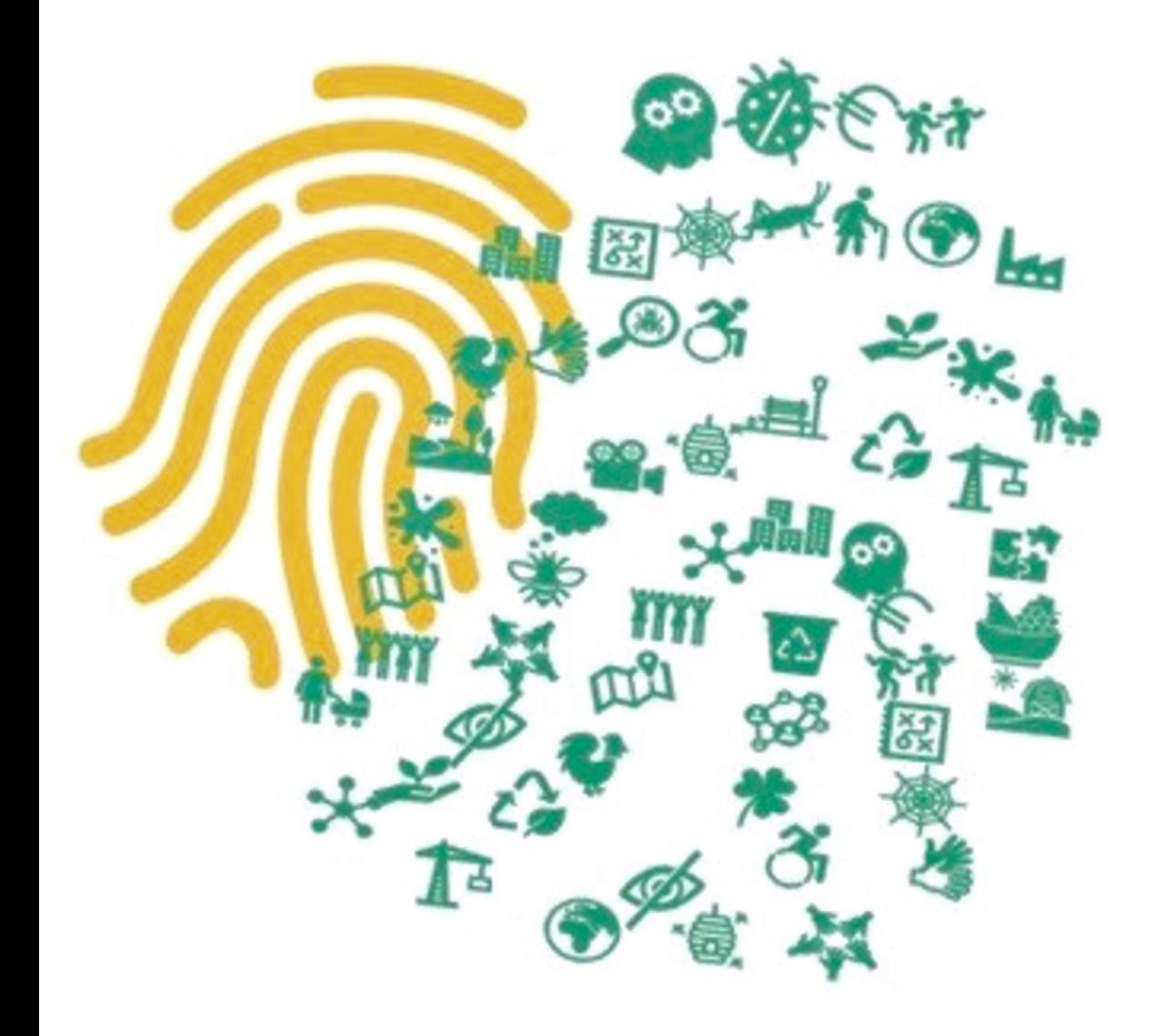

# Compter Carbone

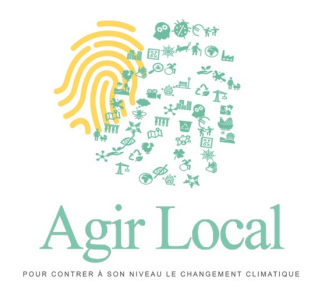

# Compter carbone approximativement, En 7 chiffres

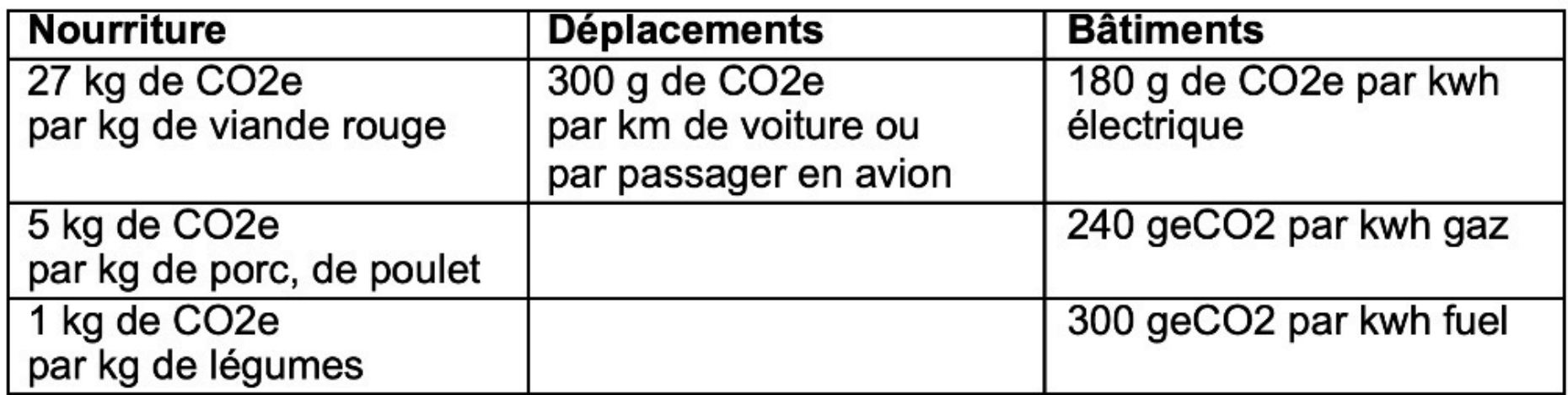

# Apprendre à compter carbone est plus facile que d'apprendre à compter en monnaie étrangère

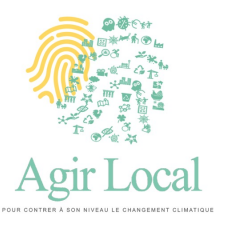

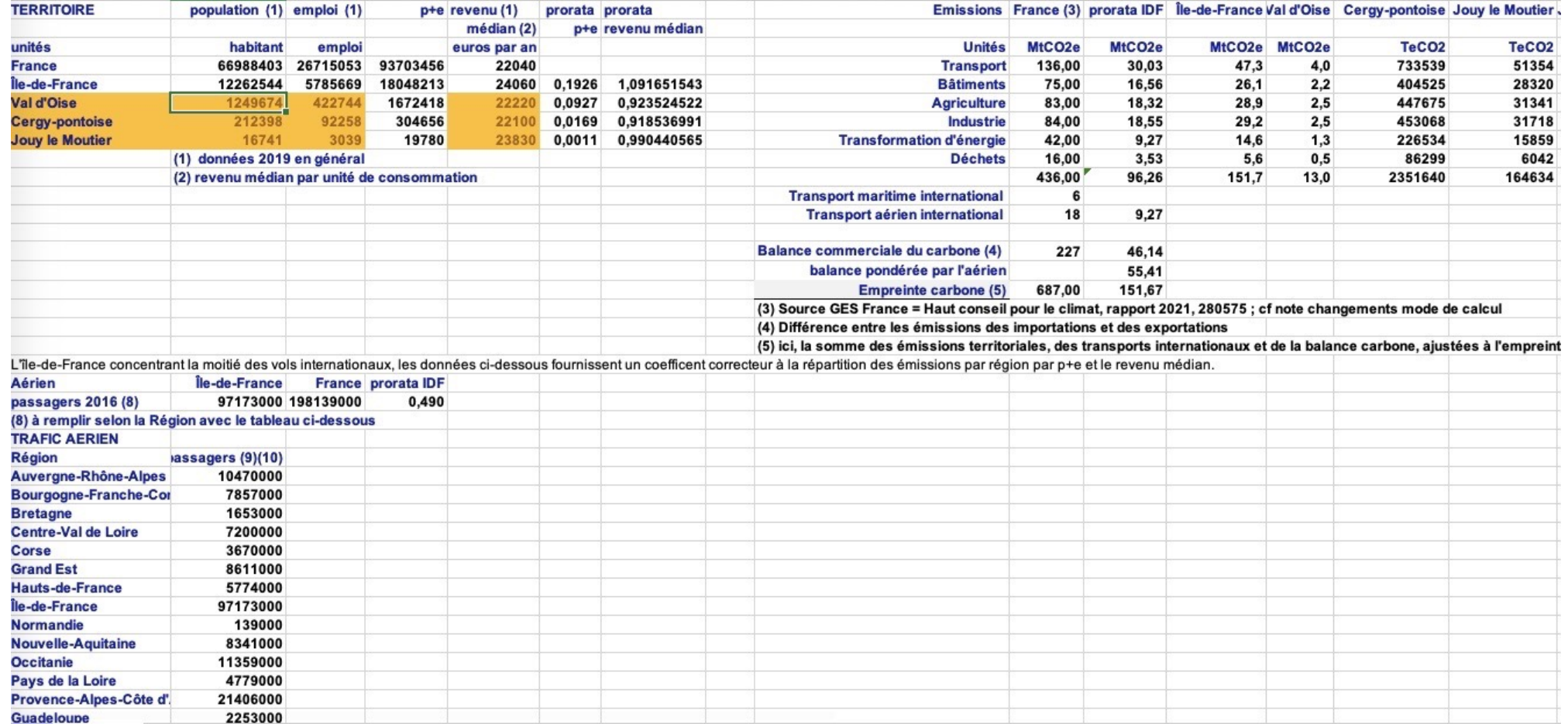

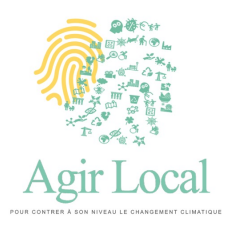

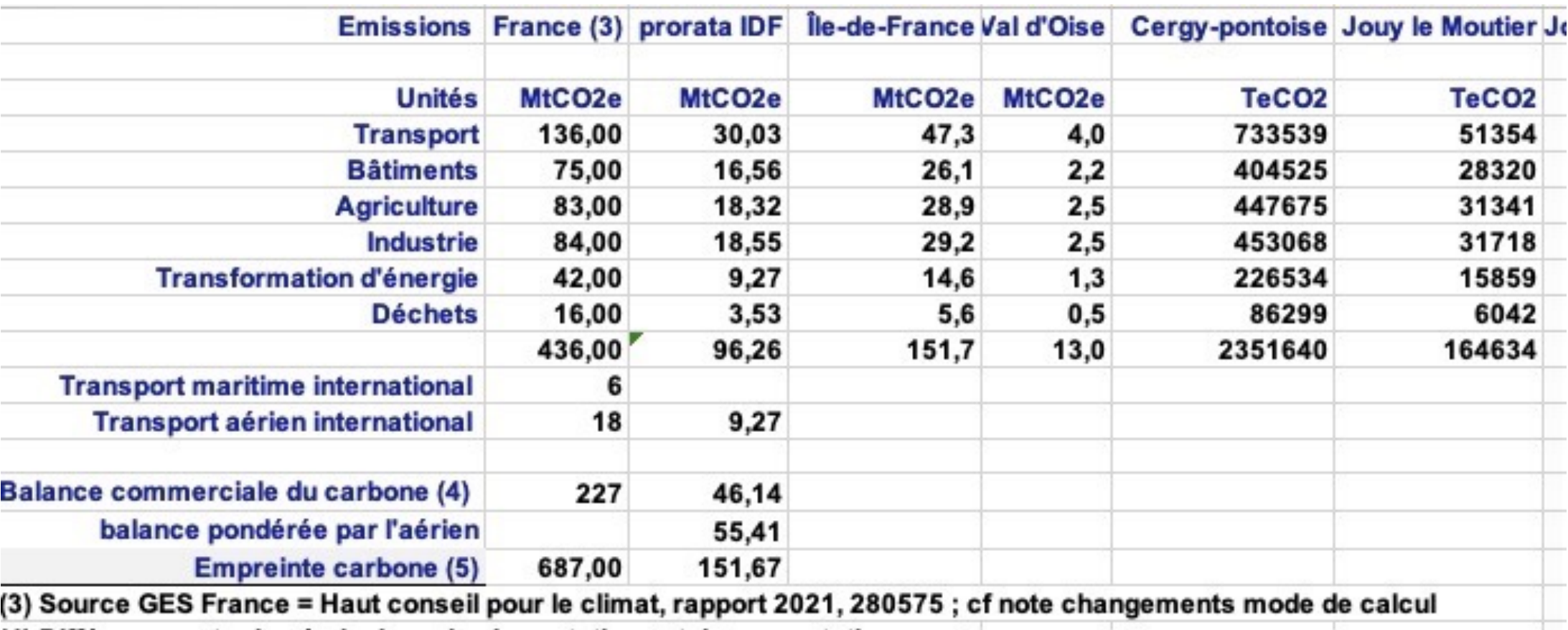

(4) Différence entre les émissions des importations et des exportations

(5) ici, la somme des émissions territoriales, des transports internationaux et de la balance carbone, ajustées à l'empreinte

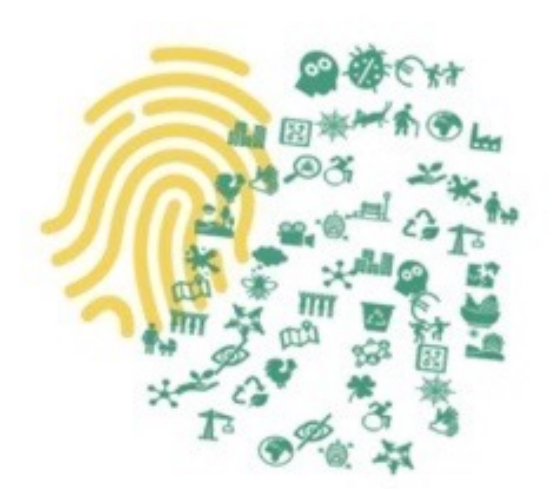

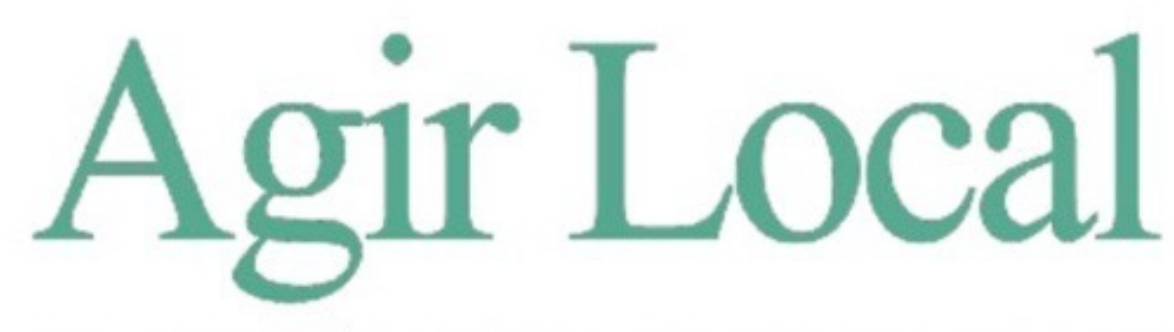

POUR CONTRER À SON NIVEAU LE CHANGEMENT CLIMATIQUE

### **www.agirlocal.org**

# **contact@agirlocal.eu**

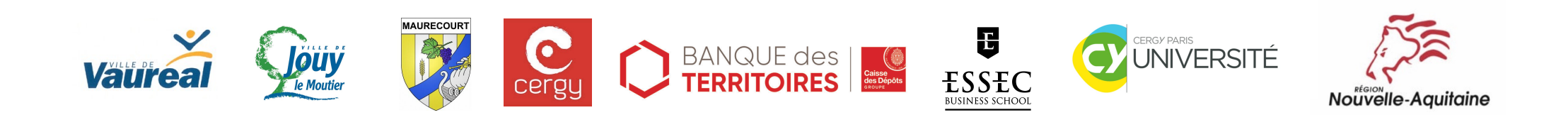

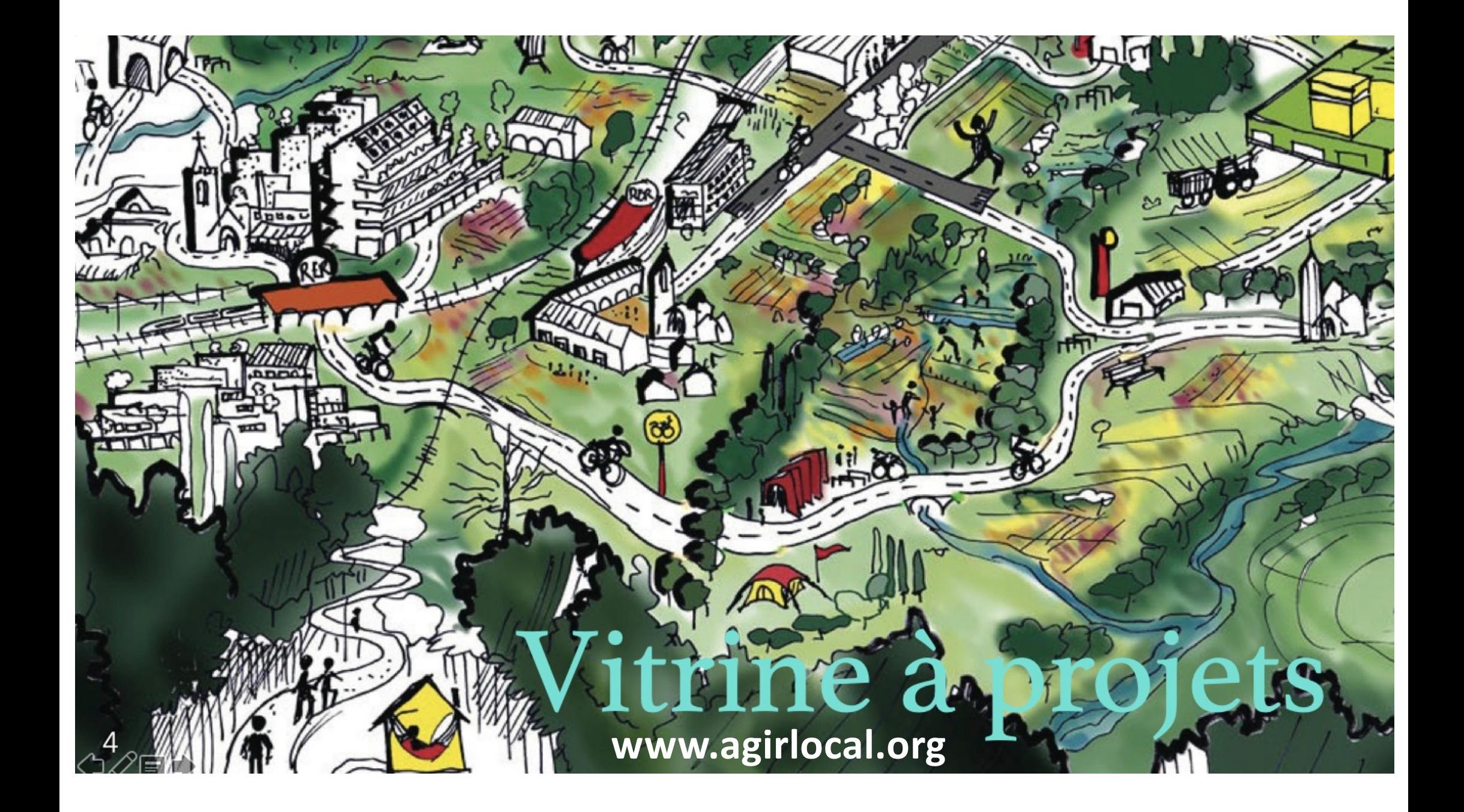

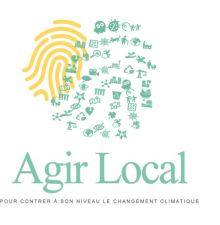

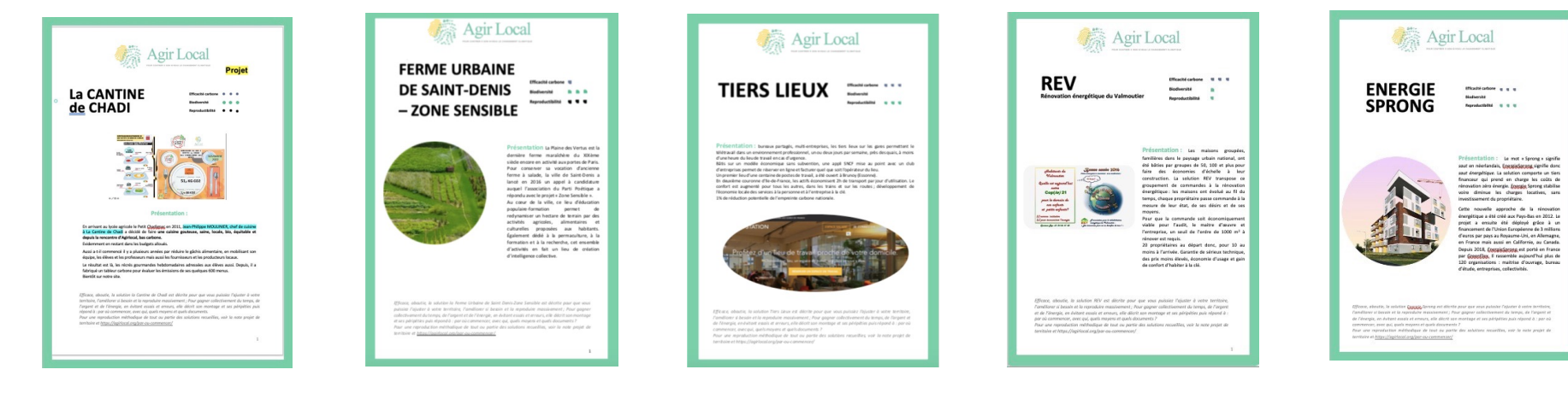

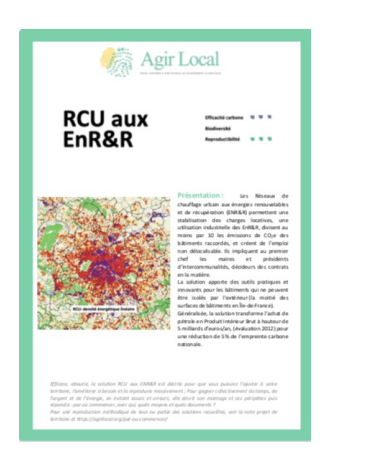

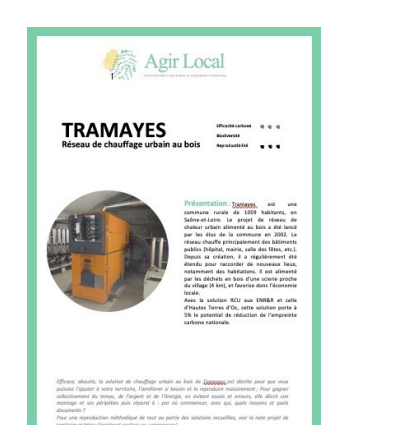

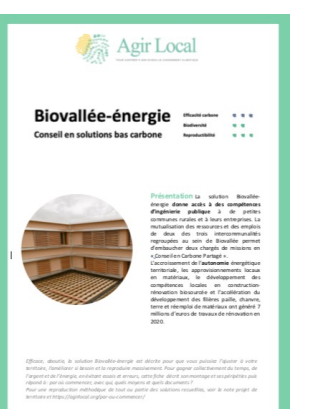

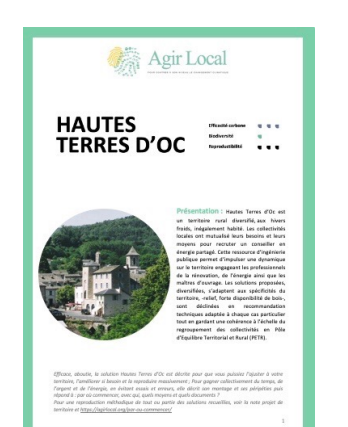

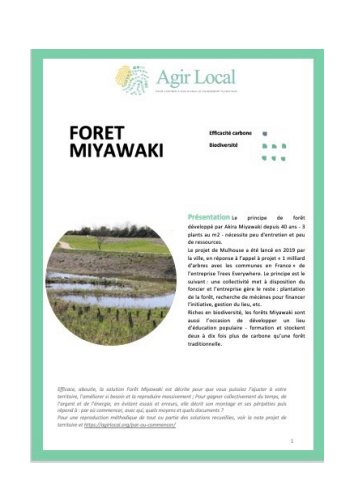

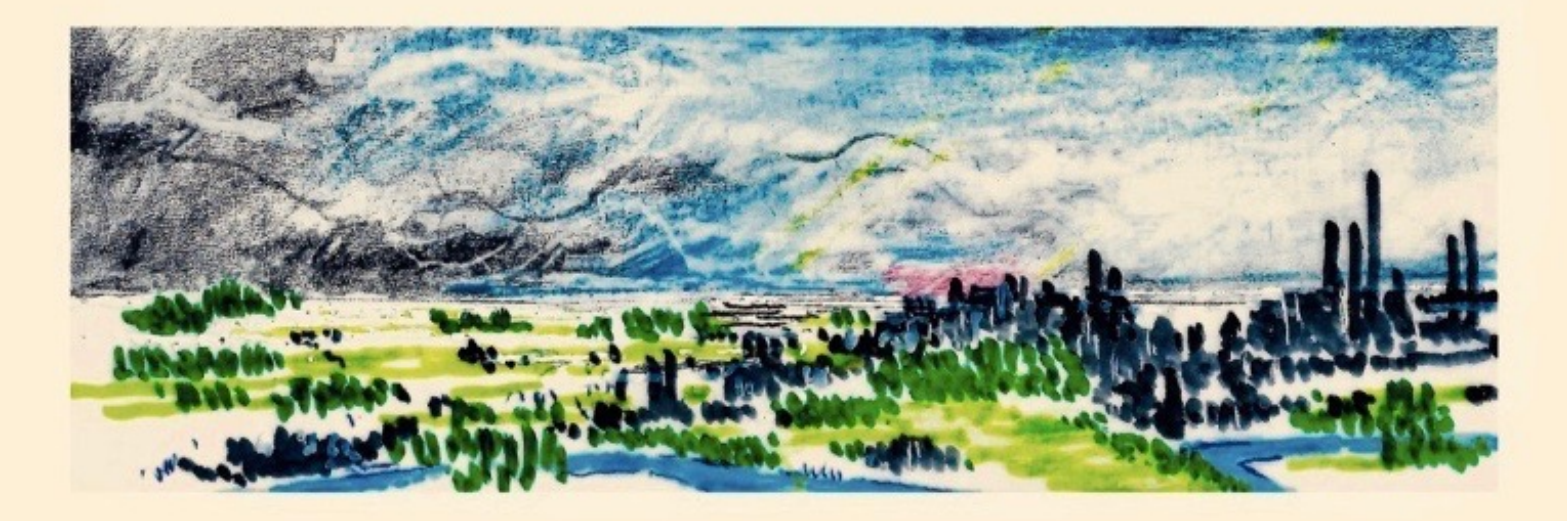

# Penser la menace climatique Le temps des solutions

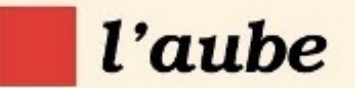

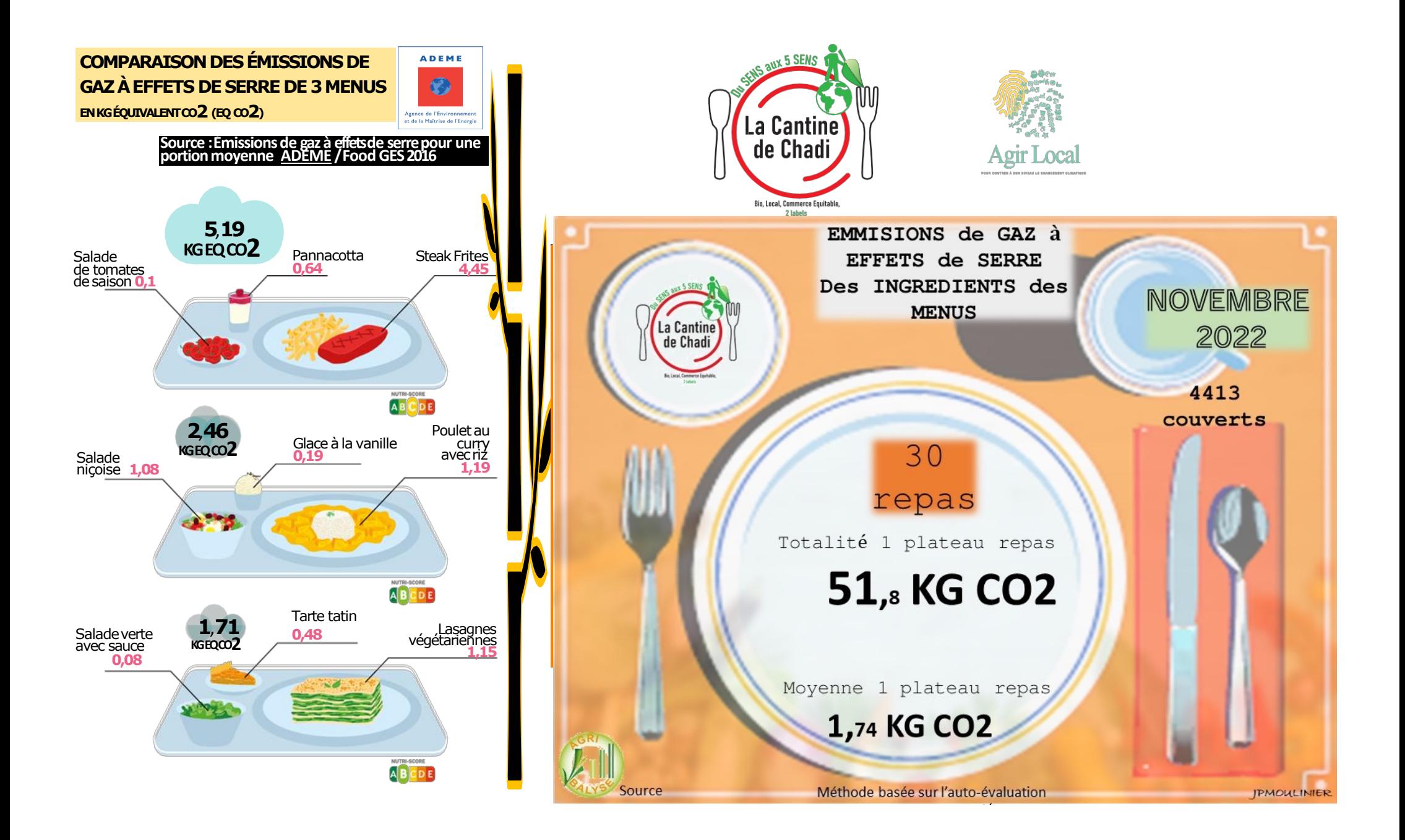

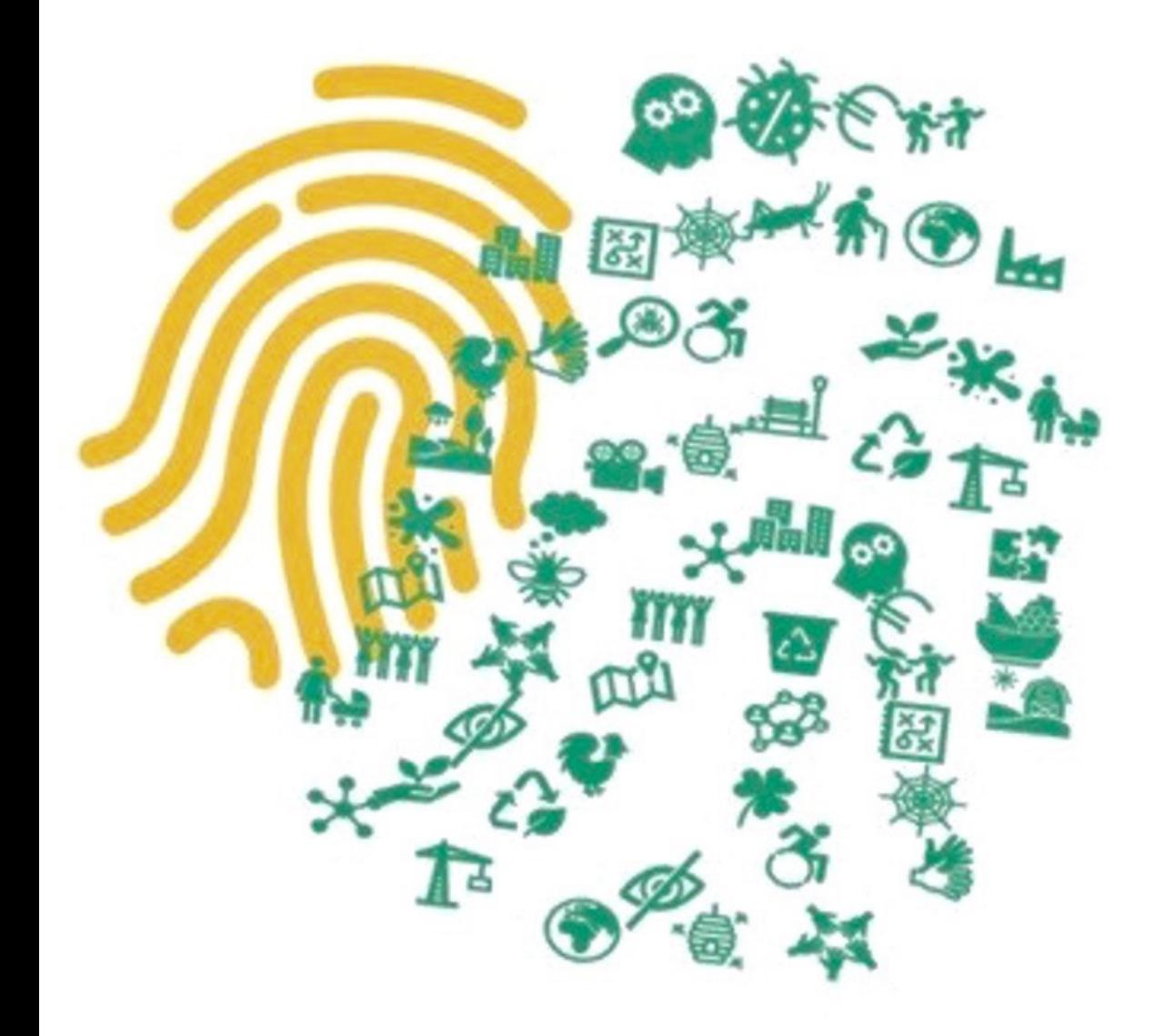

# Compter Carbone

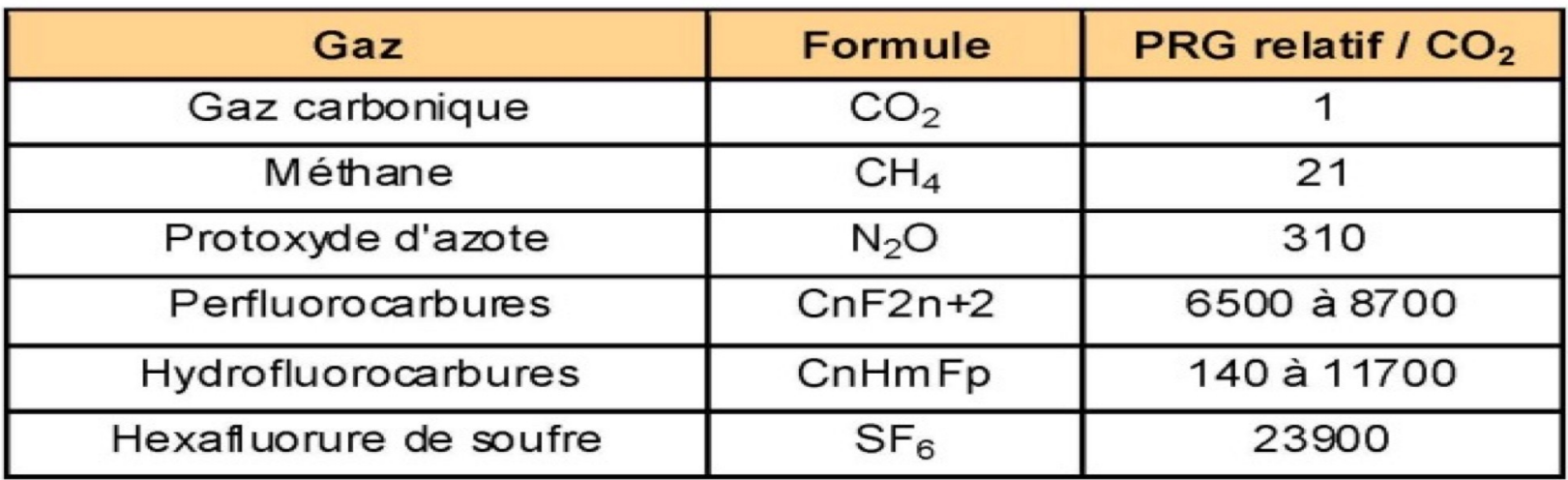

Tableau 1 : Potentiel de Réchauffement Global (PRG) des principaux GES<sup>2</sup>.

Les tonnes équivalent C02 ramènent le pouvoir de réchauffement global des autres gaz à effet de serre à celui du CO2 à la façon d'un taux de change en monnaie de référence

AgirLocal Compter carbone

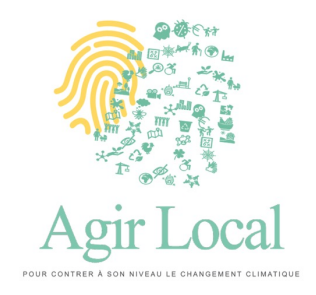

# Compter carbone approximativement, En 7 chiffres

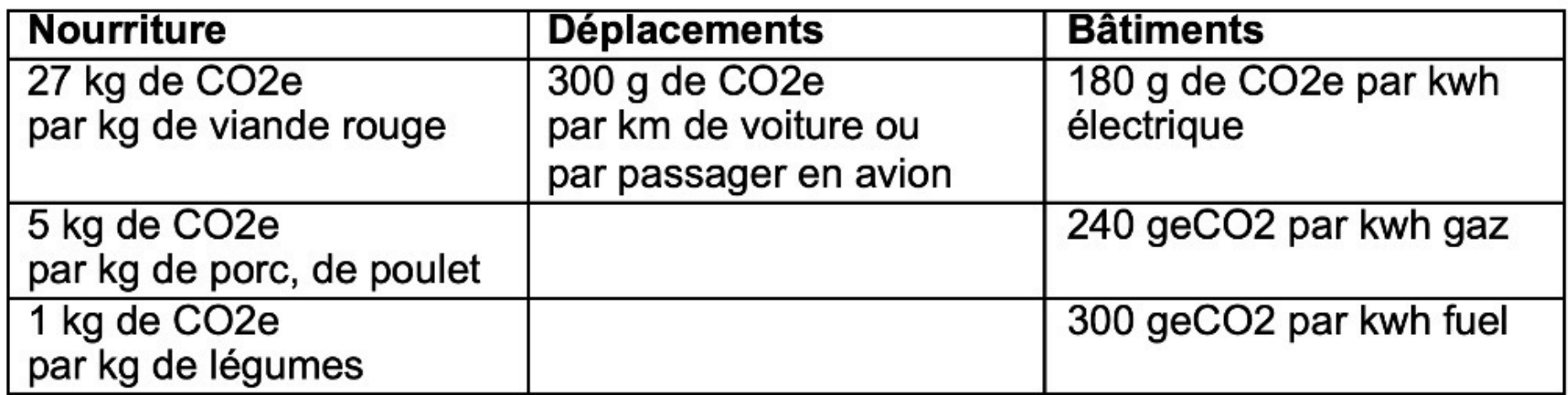

# Apprendre à compter carbone est plus facile que d'apprendre à compter en monnaie étrangère

#### **b. Les déplacements DEPLACEMENTS**

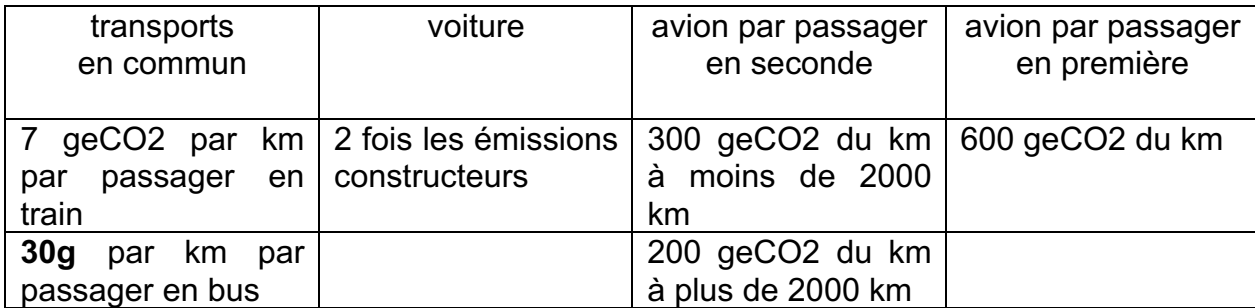

En bus, en métro, en train, les émissions sont négligeables. Inutile de calculer ; le train pèse 7 geCO2 par km par exemple.

En voiture multipliez par deux les émissions annoncées par le constructeur. Exemple : 120 g de co2 par km annoncés par le constructeur, les émissions réelles sont au double, à 240 g.

Si vous prenez l'avion, comptez 300 geCO2 du km en seconde pour un vol à moins de 2000 km, 200 geCO2 du km au delà de 2000 km. En première, comptez 600 geCO2 du km quelle que soit la distance.

#### **Voiture**

Pour un calcul encore un plus précis que le doublement des émissions annoncées par le constructeur : prenez 44 g de CO2 pour la construction de votre voiture de 1,2 tonnes, cela s'appelle l'énergie grise, celle qui ne se voit pas ; à laquelle il faut ajouter votre consommation réelle d'essence aux 100 km, multipliée par 27 g de CO2 par litre d'essence. (22g si diesel). Complete de grandeur de grandeur de grandeur de grandeur de grandeur de  $\epsilon$   $\alpha$ 

### **BATIMENTS**

Pour rappel, l'électricité, comptez 180 geCO2 par kwh, (c'est beaucoup plus compliqué que ça mais vous tenez l'ordre de grandeur) le gaz 240 geCO2 par kwh, le fuel 300 geCO2 par kwh.

Le chauffage urbain varie beaucoup de un à dix, selon les énergies utilisées… Comptez 100 geCO2 par kwh. Et renseignez vous auprès de votre fournisseur pour être plus précis. Cela va de 20 à 200 geCO2 par kwh.

Regardez vos factures, comptez vos kwh annuels et multipliez par les émissions de votre source d'énergie, gaz, électricité, fuel…

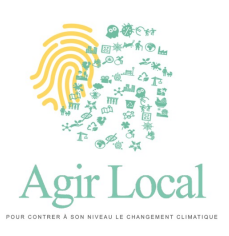

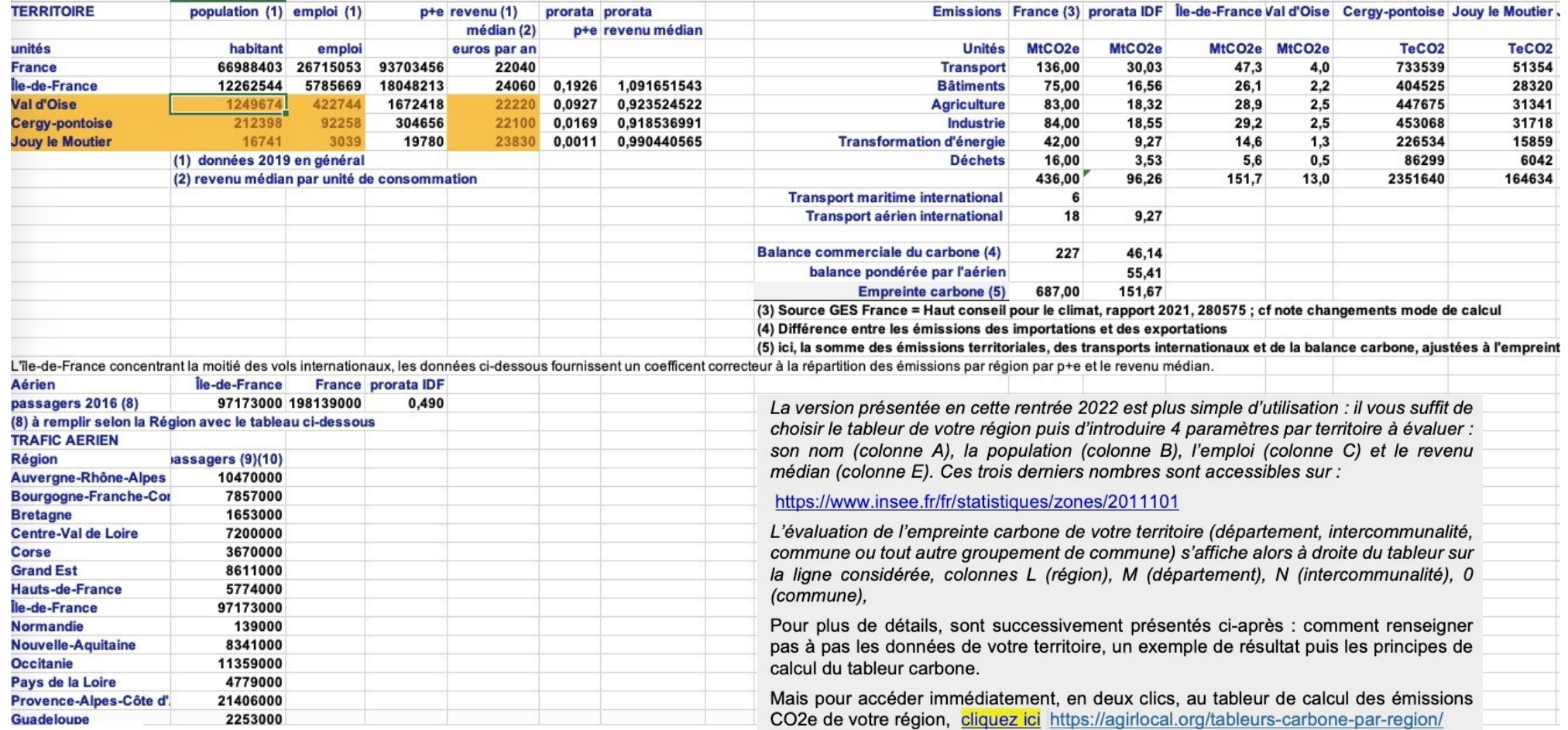

#### Mode de calcul des émissions de gaz à effet de serre

#### De la région à la commune

#### Résumé :

La version présentée en cette rentrée 2022 est plus simple d'utilisation : il vous suffit de choisir le tableur de votre région puis d'introduire 4 paramètres par territoire à évaluer : son nom (colonne A), la population (colonne B), l'emploi (colonne C) et le revenu médian (colonne E). Ces trois derniers nombres sont accessibles sur :

https://www.insee.fr/fr/statistiques/zones/2011101

L'évaluation de l'empreinte carbone de votre territoire (département, intercommunalité, commune ou tout autre groupement de commune) s'affiche alors à droite du tableur sur la ligne considérée, colonnes L (région), M (département), N (intercommunalité), 0 (commune).

Pour plus de détails, sont successivement présentés ci-après : comment renseigner pas à pas les données de votre territoire, un exemple de résultat puis les principes de calcul du tableur carbone.

Mais pour accéder immédiatement, en deux clics, au tableur de calcul des émissions CO2e de votre région, cliquez ici https://agirlocal.org/tableurs-carbone-par-region/

#### **Mode d'emploi du tableur à la commune**

La version présentée en cette rentrée 2022 est plus simple d'utilisation : il vous suffit de choisir le tableur de votre région puis d'introduire 4 paramètres par territoire à évaluer : son nom (colonne A), la population *(colonne B), l'emploi (colonne C) et le revenu médian (colonne E). Ces trois derniers nombres sont accessibles sur :*

<https://www.insee.fr/fr/statistiques/zones/2011101>

*Les trois nombres à retenir sont Population POP T0, Emploi EMPT6 et Revenu médian REVT3*

*L'évaluation de l'empreinte carbone de votre territoire (département, intercommunalité, commune ou tout autre groupement de commune) s'affiche alors à droite du tableur sur la ligne considérée, colonnes L (région), M (département), N (intercommunalité), 0 (commune),*

Pour plus de détails, sont successivement présentés ci-après : comment renseigner pas à pas les données de votre territoire, un exemple de résultat puis les principes de calcul du tableur carbone.

Mais pour accéder immédiatement, en deux clics, au tableur de calcul des émissions CO2e de votre région, [https://agirlocal.org/tableurs-carbone-par-region](https://agirlocal.org/tableurs-carbone-par-region/)/

#### a. La nourriture

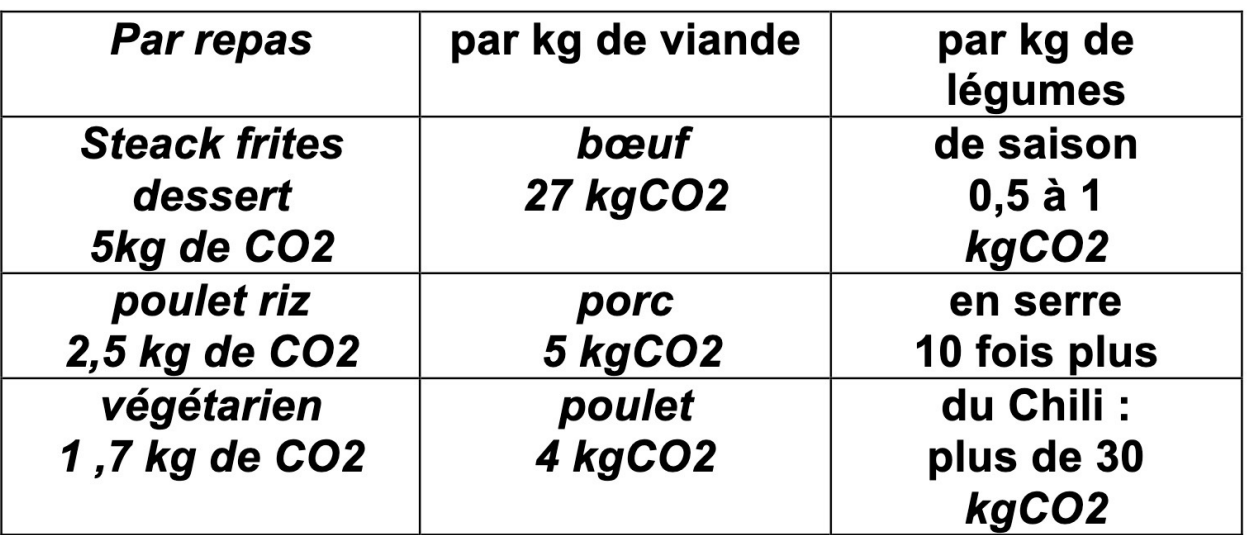

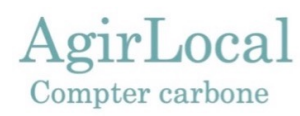

#### **Utilisation du tableur**

#### · Mode d'emploi :

agirlocal.org puis kit transition puis mode de calcul... ou https://agirlocal.org/mode-calcul-emissions-co2e-a-lacommune/

#### · Les 3 données clé de l'INSEE-Dossiers complets

Population: POP<sub>T0</sub> EMPT<sub>6</sub> Emploi Revenu médian REVT3

- Région : ex Auvergne-Rhône-Alpes
- Commune de votre choix  $\bullet$

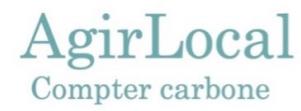